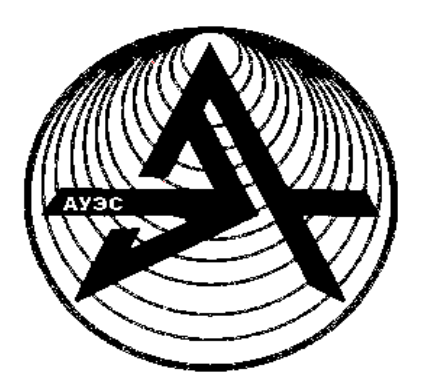

**Некоммерческое акционерное общество**

**АЛМАТИНСКИЙ УНИВЕРСИТЕТ ЭНЕРГЕТИКИ И СВЯЗИ**

Кафедра электроники

# **ПРОМЫШЛЕННАЯ ЭЛЕКТРОНИКА**

Методические указания и задания по выполнению расчетно-графических работ для студентов специальности 5B071800 – Электроэнергетика

Алматы 2016

СОСТАВИТЕЛИ: С.Б. Абдрешова, Г.Н. Абдрешова. Промышленная электроника. Методические указания и задания по выполнению расчетнографических работ для студентов специальности 5B071800 – Электроэнергетика. – Алматы: АУЭС, 2016. – 19 с.

В методических указаниях рассматривается задания на работу по курсу Промышленная электроника.

Методические указания содержат задания к расчетно-графическим работам и примеры решения задач на темы: проводимость полупроводников, полупроводниковые диоды, графо-аналитический расчет транзисторного усилителя.

Методические указания содержат индивидуальные задания на расчетнографическую, рекомендации по их выполнению, требования к содержанию и оформлению, образец выполнения и список литературы.

Методические указания предназначены для студентов всех форм обучения специальности 5B071800 – Электроэнергетика.

Ил.5, табл. 2, библиогр. – 24 назв.

Рецензент: доцент кафедры ИКТ Ю.М. Гармашова

Печатается по плану издания некоммерческого акционерного общества «Алматинский университет энергетики и связи» на 2016 г.

НАО «Алматинский университет энергетики и связи», 2016 г.

1 Общие методические указания к выполнению РГР

Дисциплина «Промышленная электроника» изучается студентами всех форм обучения специальности 5B071800 – Электроэнергетика.

По курсу читаются лекции, выполняются расчетно-графические и лабораторные работы. Расчетно-графические работы (РГР) являются одним из основных компонентов при изучении курса.

Целью дисциплины «Промышленная электроника»является изучение элементной базы, принципов работы и методов проектирования и расчёта электронных и микроэлектронных устройств.

В результате изучения дисциплины студенты должны знать основные характеристики и параметры диодов и транзисторов, интегральных микросхем. Освоить принципы функционирования основных аналоговых устройств, комбинационных и последовательностных логических схем. Выполнение РГР позволяет студентам применить теоретические знания при выборе элементной базы и выполнении расчетов электронных схем**.**

Дисциплина базируется на курсах физики, высшей математики, теории электрических цепей.

Данные методические указания содержат задания к трем расчетнографическим работам и примеры решения задач на темы: проводимость полупроводников, полупроводниковые диоды, графо-аналитический расчет транзисторного усилителя, синтез комбинационных логических схем.

При выполнении РГР необходимо:

выбрать свой вариант в соответствии с двумя последними цифрами номера зачетной книжки;

номер варианта, группа, фамилия и инициалы студента должны быть указаны на титульном листе;

текст задания должен быть переписан без сокращений в пояснительную записку РГР;

в пояснительной записке необходимо приводить не только расчетные формулы, соответствующие единицы измерения и конечные результаты, но и пояснения и необходимые промежуточные вычисления;

все текстовые и графические материалы должны соответствовать фирменному стандарту [1], содержать титульный лист, задание, основную часть – решение задач и литературу.

### **2 Задания к расчетно-графическим работам 2.1 Задание к РГР №1**

### Задача №1

Концентрация донорной примеси составляет  $N_{\partial}$  атом/см<sup>3</sup>, акцепторной примеси – N<sub>a</sub> атом/см<sup>3</sup> (таблица 2.1), собственная концентрация носителей в полупроводнике - *n<sup>i</sup>* . Найти контактную разность потенциалов для *р-n* перехода при заданной температуре *Т* (таблица 2.2).

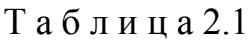

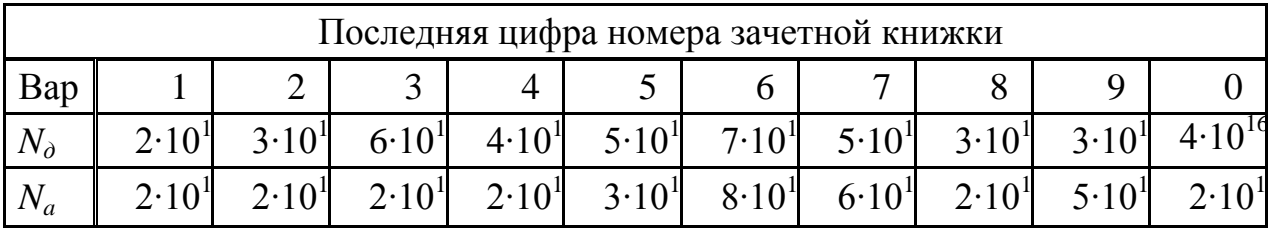

Т а б л и ц а 2.2

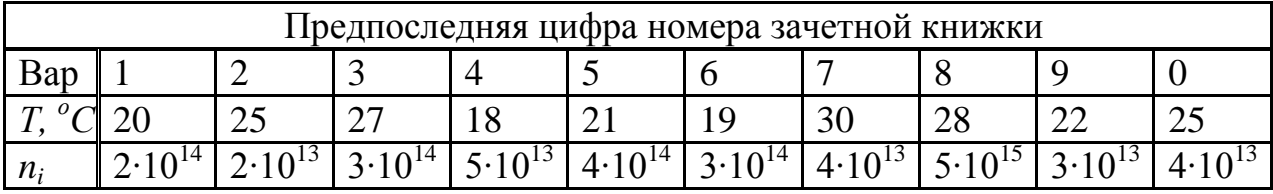

Задача №2

Обратный ток диода при *Т=300 К* равен *I0*. (таблица 2.3). Определить сопротивление полупроводникового диода постоянному току и его дифференциальное сопротивление при прямом напряжении *Uпр* (таблица 2.4).

Т а б л и ц а 2.3

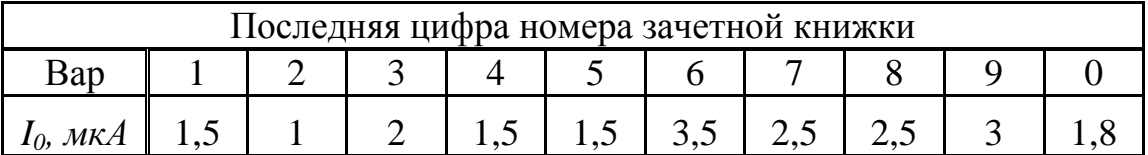

Т а б л и ц а 2.4

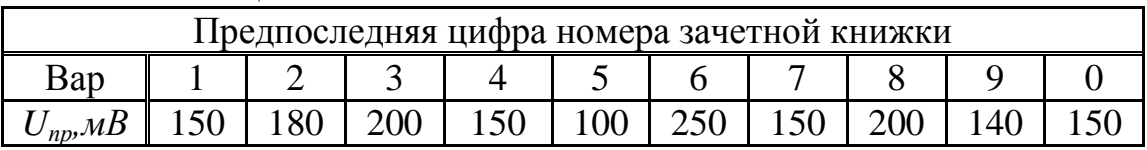

Задача №3

Полупроводниковый диод имеет прямой ток *Iпр*. при прямом напряжении *Uпр.* и температуре *Т*. Определить обратный ток *I0*, дифференциальное сопротивление  $r_{\text{dud}}$  при напряжении  $U = U_I$  и при  $U = 0$ (таблица 2.5, 2.6).

Т а б л и ц а 2.5

| Последняя цифра номера зачетной книжки |          |  |     |     |     |          |  |  |     |  |
|----------------------------------------|----------|--|-----|-----|-----|----------|--|--|-----|--|
| Bap                                    |          |  |     |     |     |          |  |  |     |  |
| $\mu_{np}$ .                           |          |  | ◡、◡ | 0.8 |     | $\Omega$ |  |  |     |  |
| $U_{\text{ND}}$                        | $\Delta$ |  | ◡▵▱ | ∪∙∼ | ◡٠◡ |          |  |  | ບ.ບ |  |

Т а б л и ц а 2.6

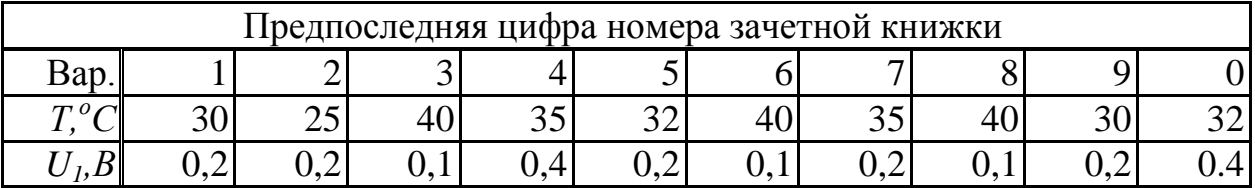

Задача №4

В схеме параметрического стабилизатора напряжения сопротивление нагрузки *Rн.* Данные стабилитрона: *Uст* - напряжение стабилизации, *Iст.макс*. максимальный ток стабилизации, *Iст.мин* .- минимальный ток стабилизации (таблица 2.7). Входное напряжение изменяется от *Uвх.мин*. до *Uвх.макс*. (таблица 2.8). Привести схему стабилизатора, вольтамперную характеристику стабилитрона и линию нагрузки на ней. Найти балластное сопротивление *Rб*. Определить будет ли обеспечена стабилизация во всем диапазоне изменения  $U_{\epsilon x}$ .

| Последняя цифра номера зачетной книжки |     |     |     |           |         |     |     |                    |         |     |
|----------------------------------------|-----|-----|-----|-----------|---------|-----|-----|--------------------|---------|-----|
| Вариант                                |     |     |     |           |         |     |     |                    |         |     |
| $R_{\mu}$ $\kappa$ O $\mu$             | 0,6 |     |     | $\rm 0.8$ |         |     |     |                    |         | ں ک |
| $U_{\text{cm}}B$                       |     |     |     | 0.J       |         |     | 6,8 |                    |         |     |
| 1 <sub>стмин,</sub> МА                 | 0.4 | 0,5 | 0.6 | $0.7\,$   | $0.8\,$ | 0,5 | 0,5 | 0.6                | $0.8\,$ |     |
| $I_{\text{CMMAKC}}$ ,М $A$             | ے ـ |     |     | ⌒         |         | 2.5 | ⌒   | $\Omega$<br>$\sim$ |         |     |

Т а б л и ц а 2.7

Т а б л и ц а 2.8

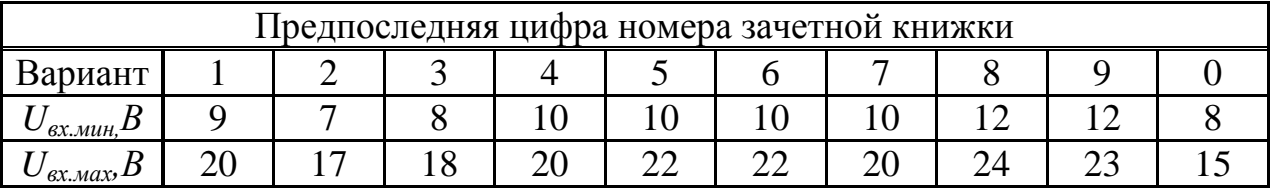

Задача №5

Температурный коэффициент напряжения стабилизации стабилитрона  $\alpha_{\mu}$ , %/ °С, напряжение стабилизации при  $20^{0}C - U_{cm}B$  (таблица 2.9). Определить каким будет его напряжение стабилизаци при температуре *Т,<sup>0</sup>С* (таблица 2.10)*.*

Т а б л и ц а 2.9

| Последняя цифра номера зачетной книжки |      |      |      |      |      |      |      |      |      |      |
|----------------------------------------|------|------|------|------|------|------|------|------|------|------|
| вариант                                |      |      |      |      |      |      |      |      |      |      |
| $\alpha_{\mu}$ , %/ $^{\circ}$ C       | 0,02 | 0,03 | 0,01 | 0,05 | 0,04 | 0,04 | 0,05 | 0,03 | 0.02 | 0.03 |
| $U_{cm}$ , B                           |      |      |      |      |      |      |      |      |      |      |

Т а б л и ц а 2.10

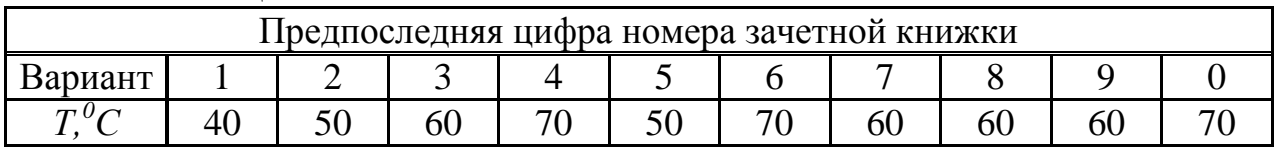

# **2.2 Задание к РГР №2**

Задача №1

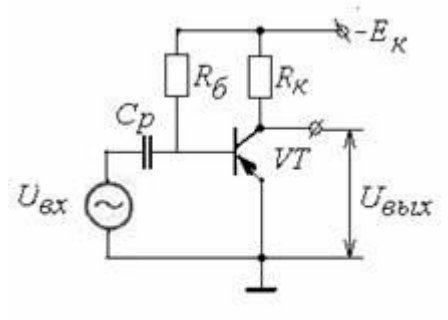

Рисунок 2.1

Транзистор *VT* включен в усилительный каскад по схеме с *ОЭ* (рисунок 2.1) со смещением током базы покоя. Для подачи смещения в цепь базы используется резистор *Rб*. Каскад питается от одного источника с напряжением минус *Ек*. Заданы постоянная составляющая тока базы *Iб0*, амплитуда переменной составляющей тока базы *Imб*, сопротивление резистора нагрузки *Rк*,

максимально допустимая мощность, рассеиваемая коллектором, *РКmax* (таблица 2.11). Диапазон частот усиливаемых колебаний *f<sup>н</sup> ¸ f<sup>в</sup>* (таблица 2.12).

Произвести графоаналитический расчет усилителя.

Для этого требуется:

а) построить линию *РКmax*;

б) по выходным характеристикам найти:

1) постоянную составляющую тока коллектора *Iк0*;

- 2) постоянную составляющую напряжения коллектор-эмиттер *Uкэ0*;
- 3) амплитуду переменной составляющей тока коллектора *Imк*;

4) выходную мощность *Рвых*;

5) амплитуду выходного напряжения  $U_{mR} = U_{mK3}$ ;

6) коэффициент усиления по току *К<sup>I</sup>* ;

7) полную потребляемую мощность в коллекторной цепи *Р0*;

8) *кпд* коллекторной цепи h.

Проверить, не превышает ли мощность *Рк0*, выделяемая на коллекторе в режиме покоя, максимально допустимую мощность *РКmax*;

в) с помощью входных характеристик определить:

1) напряжение смещения  $U_{630}$ ;

2) амплитуду входного сигнала *Umбэ*;

3) входную мощность *Рвх;*

4) коэффициент усиления по напряжению  $K_U$  и по мощности  $K_P$ ,

5) входное сопротивление каскада  $R_{\alpha x}$ ;

6) сопротивление резистора  $R_6$ ;

7) емкость разделительного конденсатора  $C_P$ ;

г) для рабочей точки усилителя найти параметры  $h_{21}$ ,  $h_{22}$ ,  $R_{\text{max}} = 1/ h_{22}$ ,  $h_{II}$ , и аналитически рассчитать величины  $K_I$ ,  $\overline{K_U}$ ,  $\overline{K_P}$ ,  $\overline{R}_{ex}$ .

| Последняя цифра номера зачетной книжки |               |               |               |               |                             |  |  |  |  |
|----------------------------------------|---------------|---------------|---------------|---------------|-----------------------------|--|--|--|--|
| $No$ вар.                              |               |               |               |               |                             |  |  |  |  |
| VT                                     | <b>KT317A</b> | <b>KT313A</b> | <b>KT3615</b> | <b>KT120A</b> | ГТ402Д                      |  |  |  |  |
| $E_{\kappa}$ , B                       |               |               | 25            |               | 6                           |  |  |  |  |
| $I_{60}$ , MA                          | 0,006         | 0,5           | 0,2           | 0,4           |                             |  |  |  |  |
| $I_{m6}$ MA                            | 0,002         | 0,2           | 0,1           | 0,2           | $\mathcal{D}_{\mathcal{L}}$ |  |  |  |  |
| $R_{\kappa}$ , $\kappa$ O <sub>M</sub> | 10            | 0,1           | 0,5           | 0,05          | 0,02                        |  |  |  |  |
| $P_{kmax}$ , Bm                        | 0.01          | 0.3           | 0,9           | 0,012         | 2,5                         |  |  |  |  |

Таблица 2.11

# Продолжение таблицы 2.11

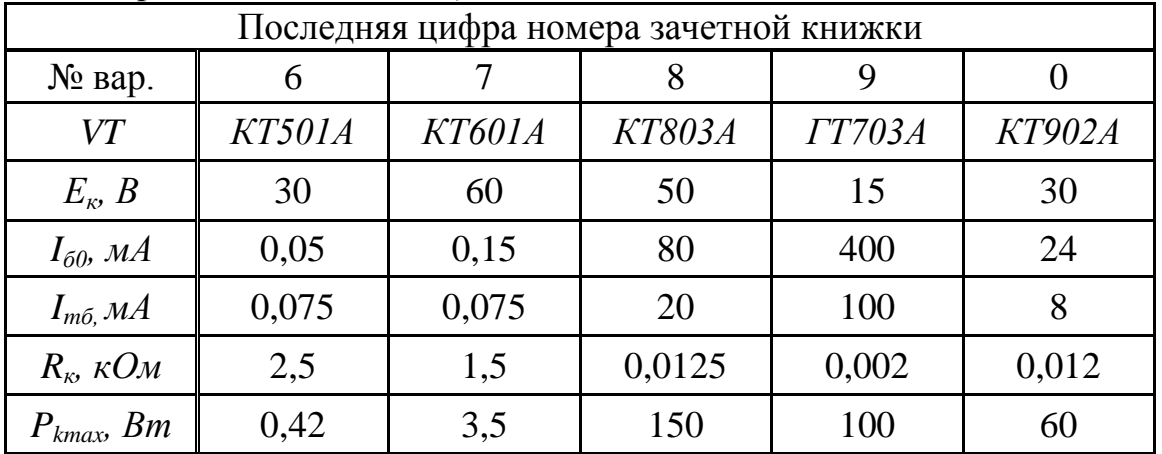

Таблица 2.12

| Предпоследняя цифра номера зачетной книжки |  |  |  |  |  |  |  |  |  |
|--------------------------------------------|--|--|--|--|--|--|--|--|--|
| $\mathcal{N}_2$ вар.                       |  |  |  |  |  |  |  |  |  |
| l н,                                       |  |  |  |  |  |  |  |  |  |
| $f_e$ , Kı                                 |  |  |  |  |  |  |  |  |  |

Продолжение таблицы 2.12

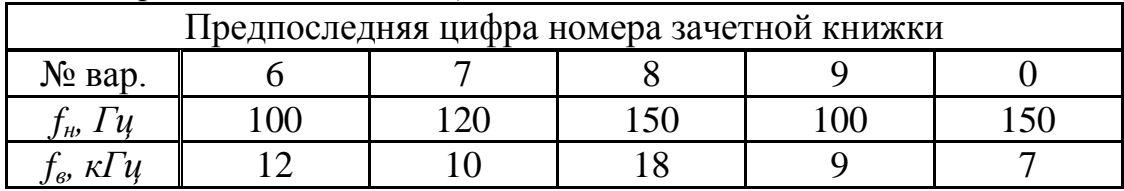

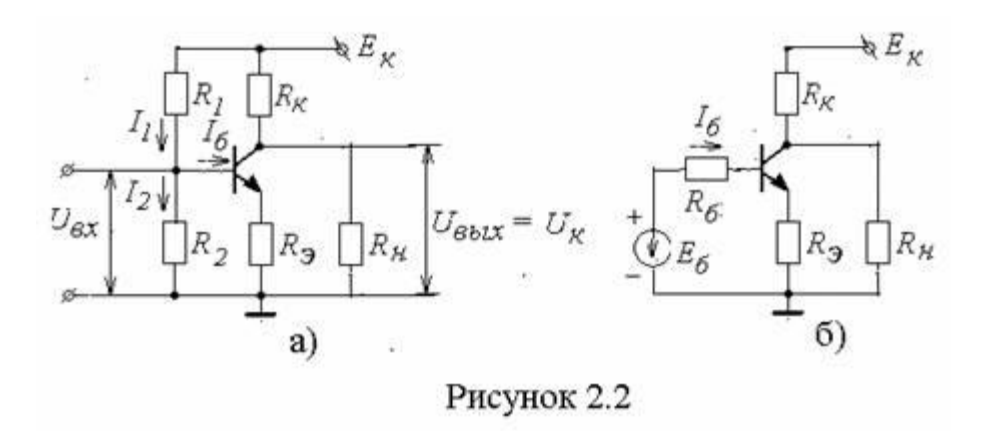

Задача №2

В схеме, показанной на рисунке 2.2,а, используется делитель в цепи базы транзистора, имеющего коэффициент передачи по току  $\beta$  (таблица 2.13). Найти напряжение  $U_K$ , если даны  $R_l, R_2, R_K, R_3, E_K$  (таблица 2.14).

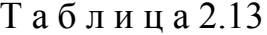

| Последняя цифра номера зачетной книжки |  |          |    |      |  |  |           |  |    |  |
|----------------------------------------|--|----------|----|------|--|--|-----------|--|----|--|
| вариант                                |  |          |    |      |  |  |           |  |    |  |
|                                        |  | $\Omega$ | ററ | ر. ر |  |  | റ ല<br>υo |  | ററ |  |
|                                        |  |          |    |      |  |  |           |  |    |  |

Таблица 2.14

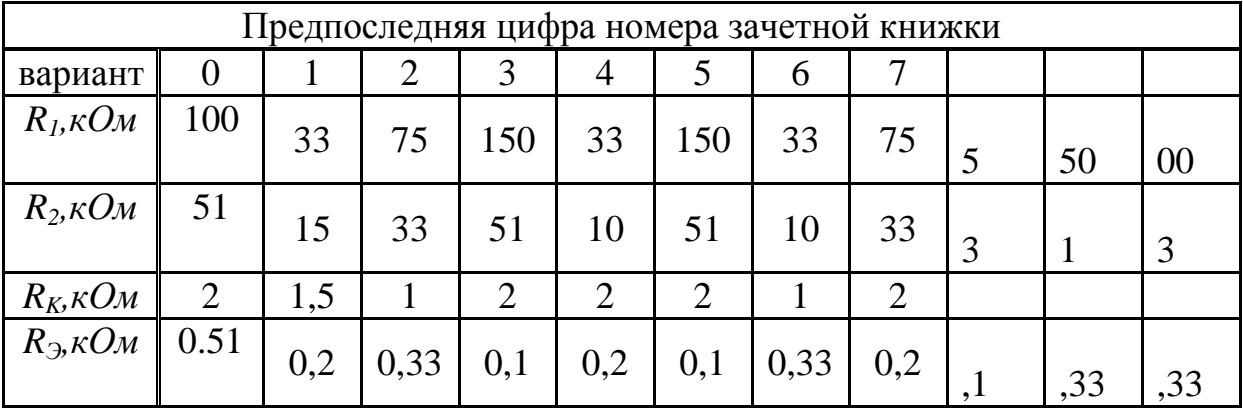

3 Примеры решения задач расчетно-графических работ

### 3.1 Контактная разность потенциалов р-п перехода

Найти контактную разность потенциалов  $\varphi_K$  для *p-n* перехода при температуре  $T = 300$  K, если концентрация донорной примеси составляет  $N_{\phi}$ <br>=2,5·10<sup>15</sup> атом/см<sup>3</sup>, акцепторной примеси –  $N_a = 2 \cdot 10^{17}$  атом/см<sup>3</sup>, собственная концентрация носителей в полупроводнике –  $n_i = 3 \cdot 10^{1$  Решение задачи.

Заряд электрона  $q=1,6 \cdot 10^{-19} K \pi$ ., постоянная Больцмана  $k = 1,38 \cdot 10^{-19} K \pi$ .  $23$ Дж/К.

$$
\varphi_{\rm K}=\frac{k\cdot T}{q}\cdot\ln\frac{N_a\cdot N_{\rm A}}{n_i^2}~~;
$$

$$
\varphi_K = \frac{1,38 \cdot 10^{-23} \cdot 300}{1,6 \cdot 10^{-19}} \ln \frac{2 \cdot 10^{17} \cdot 2,5 \cdot 10^{15}}{(3 \cdot 10^{14})^2} = 0,223B
$$

#### 3.2 Характеристические сопротивления диода

Определить сопротивление полупроводникового диода постоянному току  $R_0$  и его дифференциальное сопротивление при прямом напряжении  $U_{np}$ =  $0.2B$ .

Обратный ток диода при  $T=300 K$  равен  $I_0 = 2 M \kappa A$ . Решение задачи.

Найдем ток диода при прямом напряжении  $U=0,2$  В по формуле

$$
I = I_0 \left( e^{\frac{U_q}{kT}} - 1 \right) = 2 \cdot 10^{-6} \left( e^{\frac{1,6 \cdot 10^{-19} \cdot 0.2}{1,38 \cdot 10^{-23} \cdot 300}} - 1 \right) = 4,547 \text{ mA}
$$

Сопротивление диода постоянному току

$$
R_0 = \frac{0}{I} = \frac{0.2}{4.547 \cdot 10^{-3}} = 43.987 \text{ } \text{O}_M.
$$

Определим дифференциальное сопротивление  $r_{\text{dud}}$ 

$$
\left(r_{\mu\nu\phi}\right)^{-1} = \frac{dl}{dU} = I_0 \left(\frac{q}{kT}\right) e^{\frac{qU}{kT}} = 0.176 \text{ C}m; r_{\mu\nu\phi} = \frac{1}{0.176} = 5.688 \text{ O}m.
$$

Так как  $I>>I_0$ , то можно использовать  $(r_{\mu\nu\phi})^{-1} = \frac{dl}{dH} = (\frac{q}{kT}) \cdot (I + I_0) \approx$  $\frac{q}{kT}I$ , следовательно

$$
r_{\rm q\mu\varphi} = \frac{kT}{qI} = 5{,}691 \text{ } O\!M
$$

#### 3.3 Параметры выпрямительного диода

Полупроводниковый диод имеет прямой ток  $I_{np} = 0.5$  А при прямом напряжении  $U_{np} = 0.2 B$  и температуре  $T = 313 K$ .

Определить обратный ток  $I_0$ , дифференциальное сопротивление  $r_{\partial u \phi}$  при напряжении  $U_1 = 0$ , IB и при  $U = 0$ .

Решение залачи:

a)  $\varphi_T = \frac{kT}{a}$ ;  $\varphi_T = 27 \text{dB}$ .

Из формулы вольтамперной характеристики  $I=I_0\, \big(\, e\,$ U  $\left(\sqrt{\rho_T}-1\right)$  получаем

$$
I_0 = \frac{l}{e^{\frac{U}{\varphi_T}-1}} = 7,473 \cdot 10^{-6} A
$$
  
6) для определения  $r_{\partial u\phi}$  при 0,1 B curнала найдем ток I через переход  

$$
I = 7,473 \cdot 10^{-6} \left( e^{\frac{100}{27}} - 1 \right) \approx 29,59 \text{ mA};
$$

$$
r_{\mu\nu\phi} = \frac{\varphi_T}{I} \approx \frac{0.027}{29,59 \cdot 10^{-3}} \approx 0,912 \text{ OM};
$$
  
B) дифференциального сопротивление  $r_{\partial u\phi}$  при  $U=0$  curнала  

$$
r_{\mu\nu\phi} = \frac{\varphi_T}{I_0} \approx \frac{0.027}{7,743 \cdot 10^{-3}} \approx 3,613 \text{ kOM}.
$$

#### **3.4 Параметрический стабилизатор напряжения**

В схеме параметрического стабилизатора напряжения сопротивление нагрузки  $R<sub>H</sub>$ =1 кОм. Данные стабилитрона: напряжение стабилизации  $U<sub>cm</sub>$ =6B; максимальный ток стабилизации  $I_{cm}$   $I_{cm}$   $I_{c}$   $=$  3  $mA$ ; минимальный ток стабилизации *Iст мин = 0,6 мА*.

Входное напряжение изменяется от *Uвх.мин.=8 В* до *Uвх.макс.=18 В.* Привести схему стабилизатора, вольтамперную характеристику стабилитрона и линию нагрузки на ней. Найти балластное сопротивление *Rб*. Определить, будет ли обеспечена стабилизация во всем диапазоне изменения *Uвх.*.

Решение задачи.

$$
R_6 = \frac{(U_{\text{BX.Cp}} - U_{\text{cr}})}{(I_{\text{cr.cp}} + I_{\text{H}})}
$$
  
Fig  $U = 0.5 \cdot (U - 1) - 0.5 \cdot (8 + 18) = 13 \text{ R}$ 

где *Uвх ср=0,5∙(Uвх мин+ Uвх макс)*=0,5∙(8+18)=13 В. Средний ток через стабилитрон *Iст ср= 0,5 (Iст мин+ Iст мах) = 0,5 (0,6 + 3) = 1,8 мА*. Ток через нагрузку  $I_{\rm H} = \frac{U_{\rm cr}}{R}$  $\frac{U_{\text{CT}}}{R_{\text{H}}} = \frac{6}{100}$  $\frac{0}{1000} = 6 \text{ mA}.$ Балластное сопротивление  $R_6 = \frac{13-6}{7.8 \cdot 10^{-7}}$  $\frac{13-6}{7,8 \cdot 10^{-3}} \approx 894$  *Om*. Стабилизация будет обеспечена для изменения *Uвх* в пределах от  $U_{\rm ex \; \text{m} \mu \mu} = U_{\rm cm} + (I_{\rm cm \; \text{m} \mu \mu} + I_{\rm H})R_{\rm b} = 9.2 B$   $\rm LO \; U_{\rm ex \; \text{m} \alpha \nu} = U_{\rm cm} + (I_{\rm cm \; \text{m} \alpha \nu} + I_{\rm H})R_{\rm b} = 14 B$ .

Таким образом, стабилизация получается во всем диапазоне изменения напряжения источника питания.

# **3.5 Влияние температуры на напряжение стабилизации стабилитрона**

Температурный коэффициент напряжения стабилизации стабилитрона  $\alpha_{\mu} = 0.01\%$ <sup>*0*</sup>C, напряжение стабилизации при 20<sup>0</sup> C – U<sub>cm</sub> = 8 B.

Определить каким будет напряжение стабилизации при температуре *Т<sup>0</sup>*  $= 60 \frac{1}{C}$ 

Решение задачи.

 $\alpha_{\rm H} = \frac{\Delta U_{\rm CT}}{U_{\rm CT} \cdot \Delta T} \cdot 100\%;$  $\Delta U_{cm} = U_{cm1} - U_{cm}$  при температуре  $T_0$ ;<br> $\Delta T = 60 - 20 = 40^{\circ}C$ ;  $\Delta U_{\text{cr}} = \frac{\alpha_{\text{H}} \cdot U_{\text{cr}} \cdot \Delta T}{100} = \frac{0.01 \cdot 8 \cdot 40}{100} = 0.032 B.$ При  $T=60^{\circ}C$   $U_{cm1} = 8 + 0.032 = 8.032 B$ .

#### 3.6 Графо-аналитический расчет усилителя

Транзистор VT включен в усилительный каскад по схеме с ОЭ (рисунок 2.1). Каскад питается от одного источника с напряжением  $E_{\kappa} = -10 B$ . Для подачи смещения в цепь базы используется резистор  $R_6$ . Имеет место смешение током базы покоя.

Постоянная составляющая тока базы  $I_{60} = 0.3$  мА, амплитуда переменной составляющей тока базы  $I_{m6} = 0.2$  мА, сопротивление нагрузки  $R_{\kappa} = 0.5$  кОм, а максимально допустимая мощность, рассеиваемая коллектором,  $P_{Kmax} = 150$ мВт. Диапазон частот усиливаемых колебаний  $f_n = 80 \, \Gamma u$ ,  $f_6 = 5 \, \kappa \Gamma u$ .

Требуется:

а) выполнить графоаналитический расчет усилителя;

проверить, не превышает ли мощность  $P_{KO}$ , выделяемая на  $\sigma$ ) коллекторе в режиме покоя, максимально допустимую мощность  $P_{Kmax}$ ;

в) для рабочей точки усилителя найти параметры  $h_{2l_3}$ ,  $h_{223}$ ,  $R_{\text{max}} = 1/h_{223}$  $h_{11}$ , и аналитически рассчитать величины  $K_L$ ,  $K_U$ ,  $K_P$ ,  $R_{ex}$ .

Решение.

Характеристики транзистора берутся из справочника, например, для заданного показаны на рисунках 3.1 и 3.2:

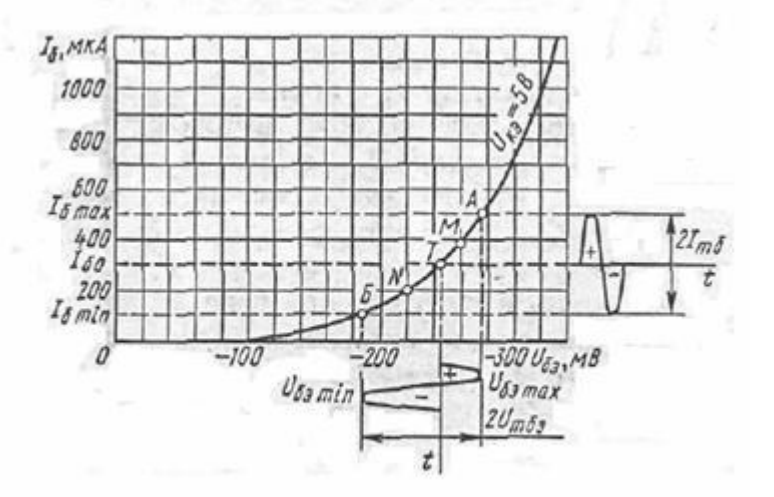

Рисунок 3.1

а) на семействе выходных характеристик (рисунок 3.2) строим линию максимально допустимой мощности, используя уравнение:

 $I_{Kmax} = P_{Kmax}/ U_{\kappa} I_{Kmax} = 150 \times 10^{-3}/ U_{K3}$ .

Подставим значения  $U_{K3}$ , равные, например, -7,5; -10; -15; -20 В, получаем значения  $I_{Kmax}$ , равные 20; 15; 10; 7,5 мА соответственно (таблица  $3.1)$ 

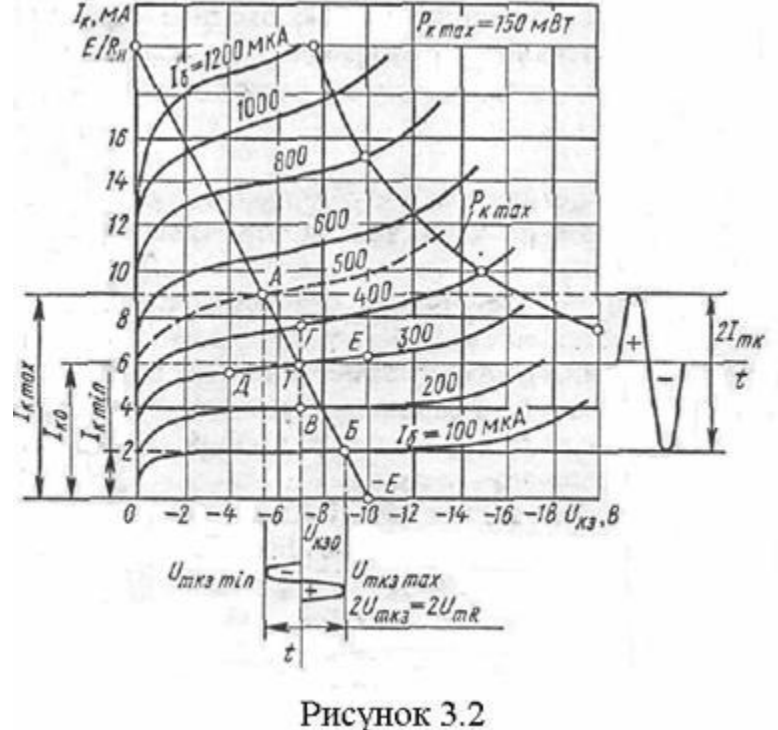

Таблиназ1

| $U_{K3}(\mathcal{B})$ | $\mathbf{r}$<br>$-1$<br>ں ، | $-10$ | $-1$ | $-20$                                                  |
|-----------------------|-----------------------------|-------|------|--------------------------------------------------------|
| $I_{Kmax}(MA)$        | $\Delta$ r<br>∠∪            | ▴◡    | ⊥∪   | $\overline{\phantom{0}}$<br>$, \, \bullet, \, \bullet$ |

Построим по этим точкам линию  $P_{Kmax}$  на рисунке 3.2;

б) используя уравнение линии нагрузки  $I_{\kappa} = (E - U_{\kappa})/R_{\kappa}$ , на семействе выходных характеристик строим линию нагрузки

при  $I_{k} = 0$ ,  $U_{k3} = E = -10 B$  - первая точка линии нагрузки,

при  $U_{\text{K3}} = 0$ ,  $I_{\text{K}} = E/R_{\text{K}} = 10/500 = 20$  мА - вторая точка. Соединяем *их.* 

Точка пересечения ЛИНИИ нагрузки характеристикой,  $\mathbf c$ соответствующей постоянной составляющей тока базы  $I_{60} = 300$  мкА, определит рабочую точку. Ей будут соответствовать

 $I_{\kappa 0} = 6 \text{ MA}, U_{\kappa 0} = -7 \text{ B}.$ 

Амплитуду переменной составляющей тока коллектора определим как среднее значение

$$
I_{m\kappa} = \frac{I_{\kappa max} - I_{\kappa min}}{2}, I_{m\kappa} = (9 \times 10^{-3} - 2 \times 10^{-3}) / 2 = 3.5 \text{ mA}.
$$

Амплитуда переменного напряжения на нагрузке  $U_{mR} = U_{mK3} = I_{mK} R_{\kappa}$ ,  $U_{mR} = U_{mK3} = 3.5 \times 10^{-3} \times 0.5 \times 10^{3} = 1.75 B$ . Коэффициент усиления по току  $K_I = I_{\text{mx}} / I_{\text{m0}}$ ,  $K_I = 3.5 \times 10^{-3} / 0.2 \times 10^{-3} = 17.5$ .

Выходная мощность *Рвых = 0,5 Imк UmR ,*  $P_{\text{Boltz}} = 0.5 \times 3.5 \times 10^{-3} \times 1.75 = 3 \times 10^{-3} = 3 \text{ mBm}.$ 

Полная потребляемая мощность в коллекторной цепи  $P_0 = E_k I_{k0}, P_0 = 10 \times 6 \times 10^{-3} = 60 \text{ mBm}.$ *Кпд* коллекторной цепи  $h = P_{\text{Boltz}} / P_o$ ,  $\hat{h} = 3 \times 10^{-3} / 60 \times 10^{-3} = 0.05 = 5$ %.

Мощность, рассеиваемая на коллекторе постоянной составляющей коллекторного тока

 $\overline{P_{K0}} = I_{K0}U_{K30}, P_{K0} = 6 \times 10^{-3} \times 7 = 42 \text{ M}Bm, P_{Kmax} = 150 \text{ M}Bm,$ 

*РК0 < РКmax* - следовательно, режим работы усилителя является допустимым;

в) далее расчет ведем по семейству входных характеристик (рисунок 3.1). У транзисторов входные характеристики расположены близко друг от друга, поэтому в качестве рабочей входной характеристики можно принять одну из статических входных характеристик, соответствующую активному режиму, например, характеристику, снятую при  $U_{K3} = -5 B$ . Из графика находим, что *|Uбэ0|* = 0,25 *В.*

Амплитуда входного напряжения  $U_{m6} = \frac{U_{65max}-U_{65min}}{2}$  $\frac{-U_{63min}}{2}$ ,  $U_{m69} = (277 \times 10^{-3} - 187 \times 10^{-3}) / 2 = 45$  *MB*. Модуль коэффициента усиления по напряжению  $|K_{U}| = U_{mK3} / U_{m\tilde{\omega}_{3}}$ ,  $|K_{U}| = 1,75 / 45 \times 10^{-3} = 39$ . Коэффициент усиления по мощности  $K_P = |K_I K_U|, K_P = 39 \times 17.5$  @ 690. Входная мощность  $P_{ex} = 0.5I_{m6}U_{m6}$ ,  $P_{ex} = 0.5 \times 0.2 \times 10^{-3} \times 45 \times 10^{-3} = 4.5$  мкВт. Входное сопротивление  $R_{\text{ex}} = U_{\text{m6}} / I_{\text{m6}}$ ,  $R_{\text{ex}} = 45 \times 10^{-3} / 0.2 \times 10^{-3} = 225 \text{ } O_M$ . Сопротивление резистора  $R_6 = \frac{E - |U_{630}|}{L_6}$  $\frac{10^{6}630!}{I_{60}}$ ,  $R_6 = (10-0.25) / 0.3 \times 10^{-3} = 32.5 \text{ k}$ Om. Емкость разделительного конденсатора *С<sup>р</sup>* определяется из условия 1  $\frac{1}{\omega_{\text{H}} \cdot \text{C}_{\text{p}}} = \frac{R_{\text{BX}}}{10}$ 10 где *w<sup>н</sup>* – низшая рабочая частота;  $C_P = \frac{10}{4 \pi R}$  $\frac{10}{\omega_{\rm H} \cdot R_{\rm BX}} = \frac{10}{2\pi \cdot f_{\rm H}}$  $\frac{10}{2\pi f_H R_{\text{bx}}}$ ,  $C_P = 10 / (6{,}28 \times 80 \times 225) = 90$   $MR\Phi$ ;

г) рассчитаем *h*-параметры в рабочей точке при  $U_{K3} = -7 B$  и  $I_{K0} = 6 MA$ 

 $h_{2I_9} = b = \frac{\Delta I_{\rm K}}{\Delta I_6}\bigg|_{U_{\rm KS=const}};$ по точкам *В* и  $\Gamma$  на рисунке 3.2 определим  $h_{2I_9} = \frac{3.7 \cdot 10^{-3}}{0.2 \cdot 10^{-3}} = 18.5.$ По точкам *D* и *E* определим  $h_{223} = \frac{\Delta I_{\text{K}}}{\Delta U_{\text{KS}}} \Big|_{I_{6=const}} h_{223} = \frac{0.7 \cdot 10^{-3}}{6} = 117 \text{ MK}C\text{M}.$  $R_{\text{obix}} = \frac{1}{h_{223}}$ ,  $R_{\text{obix}} = \frac{1}{0.117 \cdot 10^{-3}} = 8.5 \text{ kOM}$ , параметр  $h_{II_3} = \left. \frac{\Delta U_{63}}{\Delta I_6} \right|_{U_{\text{wa} = const}}$ По точкам *М* и *N* на рисунке 3.1 определим  $h_{113} = \frac{40 \cdot 10^{-3}}{0.19 \cdot 10^{-3}} = 210$  Om. Крутизна характеристики транзистора  $S = y_{213} = \frac{h_{213}}{h_{113}} = \frac{18,6}{210} = 88 \text{ mA/B}.$ 

С помощью найденных параметров определим искомые значения по приближенным формулам. Коэффициент усиления по току  $K_I \gg h_{2I_2} = 18.5$ ; точнее

 $K_I = \frac{h_{213} \cdot R_{\text{B-LX}}}{R_{\text{K}} + R_{\text{B-LX}}} = \frac{18,5 \cdot 8,5 \cdot 10^3}{0,5 \cdot 10^3 + 8,5 \cdot 10^3} = 17.5$ , что сходится с результатом графоаналитического расчета.

Входное сопротивление  $R_{ex}$   $\omega$   $h_{112}$  » 210 Ом. Коэффициент усиления по напряжению<br>  $K_U = \frac{-h_{213}R_K}{R_{\text{BX}}} = \frac{-18,5.500}{210} = -44$ ; точнее,  $K_U = \frac{-17,5.500}{210} = -41.5$ . Коэффициент усиления по мощности

 $K_P = K_I \times K_U = 17.5 \times 41.5 = 725.$ 

#### 3.7 Расчет напряжения на коллекторе усилителя

В схеме, показанной на рисунке 2.2,а, используется делитель в цепи базы транзистора, имеющего коэффициент передачи по току  $\beta$ =49. Найти напряжение  $U_{\kappa}$ , если даны  $R_1 = 100 \kappa$ Ом , $R_2 = 51 \kappa$ Ом,  $R_{\kappa} = 2 \kappa$ Ом,  $R_3 = 0.51 \kappa$ Ом,  $E_r = 15B$ .

Решение:

а) преобразуем схему (рисунок 2.2, а) к виду, показанному на рисунке 2.2.б. Здесь

 $E_6 = E_k R_2 / (R_1 + R_2)$ ,  $R_{\delta} = R_{1}/R_{2} = R_{1} R_{2}/(R_{1} R_{2});$ б) находим ток базы  $I_6=E_6/(R_6+(B+1)R_2)$ гле  $R_6=R_1R_2/(R_1+R_2)=51.100/(51+100).10^3=33.8 \kappa$ OM  $E_6=E_vR_v/(R_1+R_2)=15.100/(51+100)\cdot 10^3=5.066B.$  Получаем после подстановки *Iб=5,066/(33,8∙10<sup>3</sup>+50∙0,51∙10<sup>3</sup> )=0,085мА***;** в) постоянное напряжение на базе транзистора *Uб=Eб-IбRб=5,066-0,085∙33,8=2,193B***;** г) найдем ток коллектора *Iк=βIб+Iк0=49∙0,085∙10-3+10∙10-6 (1+49)=4,665мА***;** 5) постоянное напряжение на коллекторе *Uк=E<sup>к</sup> - IкRк=15-4,665∙2=5,67B*

### **Литература**

1. 1. Работы учебные. Фирменный стандарт ФС РК 10352-1910-У-е-001-2002. Общие требования к построению, изложению, оформлению и содержанию. – Алматы: АИЭС, 2002. – 31 с.

2. Головатенко-Абрамова М.П., Лапидес А.М. Задачи по электронике. – М.: Энергоатомиздат, 1992. – 112 с.

3. Расчет электронных схем. Учебное пособие для вузов. /Г.И.Изъюрова и др. – М.: Высшая школа, 1987.-335 с.

4. Жолшараева Т.М. Микроэлектроника. Полупроводниковые приборы: Учебное пособие. - Алматы: АИЭС, 2006. – 79 с.

5. Жолшараева Т.М. Электроника. Методические указания к выполнению лабораторных работ. - Алматы: АИЭС, 2005. – 45 с.

6. Нефедов А.В. Транзисторы для бытовой, промышленной и специальной аппаратуры: Справочное пособие. – М.: Солон-Пресс, 2006. – 600 с.

7. Транзисторы для аппаратуры широкого применения: Справочник. /Под редакцией Б.Л.Перельмана. – М.: Радио и связь, 1982. – 656 с.

8. Перельман Б.Л. Полупроводниковые приборы. Справочник. – М.: «СОЛОН», «МИКРОТЕХ», 1996. – 176 с.

# **Содержание**

[1 Общие методические указания к выполнению РГР](http://lib.aipet.kz/aies/facultet/frts/kaf_ie/20/umm/ect_1.htm#_Toc194401564)

[2 Задания к расчетно-графическим работам](http://lib.aipet.kz/aies/facultet/frts/kaf_ie/20/umm/ect_1.htm#_Toc194401565)

[2.1 Задание к РГР №1](http://lib.aipet.kz/aies/facultet/frts/kaf_ie/20/umm/ect_1.htm#_Toc194401566)

[2.2 Задание к РГР №2](http://lib.aipet.kz/aies/facultet/frts/kaf_ie/20/umm/ect_1.htm#_Toc194401567)

[3 Примеры решения задач расчетно-графических работ](http://lib.aipet.kz/aies/facultet/frts/kaf_ie/20/umm/ect_1.htm#_Toc194401569)

[3.1 Контактная разность потенциалов](http://lib.aipet.kz/aies/facultet/frts/kaf_ie/20/umm/ect_1.htm#_Toc194401570) *p-n* перехода

[3.2 Характеристические сопротивления диода](http://lib.aipet.kz/aies/facultet/frts/kaf_ie/20/umm/ect_1.htm#_Toc194401571)

[3.3 Параметры выпрямительного диода](http://lib.aipet.kz/aies/facultet/frts/kaf_ie/20/umm/ect_1.htm#_Toc194401572)

[3.4 Параметрический стабилизатор напряжения](http://lib.aipet.kz/aies/facultet/frts/kaf_ie/20/umm/ect_1.htm#_Toc194401573)

[3.5 Влияние температуры на напряжение стабилизации стабилитрона](http://lib.aipet.kz/aies/facultet/frts/kaf_ie/20/umm/ect_1.htm#_Toc194401574)

[3.6 Графо-аналитический расчет усилителя](http://lib.aipet.kz/aies/facultet/frts/kaf_ie/20/umm/ect_1.htm#_Toc194401575)

[3.7 Расчет напряжения на коллекторе усилителя](http://lib.aipet.kz/aies/facultet/frts/kaf_ie/20/umm/ect_1.htm#_Toc194401576) [Литература](http://lib.aipet.kz/aies/facultet/frts/kaf_ie/20/umm/ect_1.htm#_Toc194401578)

Сводный план 2016 г., поз. 162

Абдрешова Самал Бексултановна Абдрешова Гульмира Нурланкызы

# ПРОМЫШЛЕННАЯ ЭЛЕКТРОНИКА

Методические указания и задания по выполнению расчетно-графических работ для студентов специальности 5B071800 – Электроэнергетика

Редактор Л.Т. Сластихина Специалист по стандартизации Н.К. Молдабекова

Подписано в печать  $\qquad$  Формат 60х84 1/16 Тираж 100 экз. Бумага типографская №1

Объем \_1,06\_\_ уч.- изд. л. Заказ \_\_\_\_\_ Цена \_530\_\_\_ тг.

Копировально-множительное бюро некоммерческого акционерного общества «Алматинский университет энергетики и связи» 050013 Алматы, Байтурсынова, 126